# Apple en la educación Información general sobre datos y privacidad para instituciones educativas

Durante 40 años, la tecnología de Apple ha ayudado a expandir la forma en que los profesores enseñan y los estudiantes aprenden, con acceso a herramientas y apps poderosas que permiten experiencias de aprendizaje atractivas y liberan el potencial creativo en cada estudiante. Sabemos lo importante que es la seguridad y privacidad para proteger los datos que los estudiantes crean, almacenan y a los que acceden durante la experiencia de aprendizaje.

La seguridad y privacidad son fundamentales a la hora de diseñar cualquier hardware, software o servicio de Apple. Adoptamos un enfoque integrado para garantizar que todos los aspectos de la experiencia incluyan seguridad y privacidad. En este enfoque se considera la privacidad y seguridad de todos los usuarios, incluidos aquellos que forman parte del entorno educativo, como profesores, docentes, personal y estudiantes.

También hemos creado funcionalidades y servicios diseñados específicamente para la educación, incluidos Apple School Manager, Apple ID administrados y iPad compartido. Estas capacidades se crean con el mismo enfoque integrado y, además, se tienen en cuenta las necesidades específicas de seguridad y privacidad de los estudiantes y las instituciones.

En esta información general se incluye cómo se manejan los datos y la privacidad de los estudiantes mediante los Apple ID administrados y nuestras funcionalidades y servicios educativos relacionados. Puedes usar esta información general para comunicar a los padres cómo Apple protege los datos de los estudiantes.

# <span id="page-0-0"></span>El compromiso de Apple con la privacidad de los estudiantes

Apple nunca hará un seguimiento, compartirá ni venderá información de los estudiantes con fines publicitarios o de marketing. No creamos perfiles de estudiantes en función del contenido de sus correos electrónicos o sus hábitos de navegación web. Tampoco recopilamos, usamos ni divulgamos información personal de los estudiantes para otros fines que no sean brindar servicios educativos. Apple no venderá información personal de los estudiantes ni la divulgará para que se dirijan anuncios a los estudiantes.

Como una demostración más de nuestro compromiso, Apple ha creado una [Política](https://www.apple.com/la/privacy/)  [de privacidad de Apple](https://www.apple.com/la/privacy/) junto con el [Contrato de Apple](http://www.apple.com/legal/education/apple-school-manager/) School Manager para explicar cómo recopilamos, usamos, divulgamos, transferimos y almacenamos la información del usuario. También hemos suscrito el [Student](https://studentprivacypledge.org/privacy-pledge-2-0/) Privacy Pledge.

#### **Contenido**

[Compromiso de Apple con la](#page-0-0)  [privacidad de los estudiantes](#page-0-0) Apple School [Manager y Apple](#page-1-0) ID [administrados](#page-1-0) Tareas [Escolares](#page-3-0) [Aula](#page-3-1) Apple [ID administrados y](#page-4-0)  iPad [compartido](#page-4-0) [iCloud y seguridad de datos](#page-4-1) [CloudKit y apps de terceros](#page-5-0) [Localización y Modo Perdido](#page-6-0) [Información de análisis](#page-6-1) [Transferencia internacional de datos](#page-7-0) [Información general sobre](#page-7-1)  [privacidad para los padres](#page-7-1) [Recursos adicionales](#page-8-0)

### <span id="page-1-0"></span>Apple School Manager y Apple ID administrados

Apple proporciona servicios para escuelas e instituciones de todos los tamaños para implementar fácilmente dispositivos iPad y Mac. Estos servicios se han creado teniendo en cuenta la seguridad y privacidad para garantizar que los datos de tu institución y de los estudiantes estén protegidos antes, durante y después de tu implementación.

Apple School Manager es un servicio web gratuito que tiene todo lo que los gerentes de tecnología necesitan para implementar dispositivos iPad y Mac en las instituciones educativas. Apple School Manager te permite comprar contenido, configurar la inscripción automática de dispositivos en tu solución de administración de dispositivos móviles (MDM), crear cuentas para los estudiantes y el personal, elaborar listas de clases para las apps Tareas Escolares y Aula, habilitar el registro de progreso en Tareas Escolares y administrar las apps y los libros para la enseñanza y el aprendizaje.

Una función central de Apple School Manager es la capacidad de crear Apple ID administrados controlados institucionalmente. Los Apple ID administrados brindan a los estudiantes acceso a iCloud Drive, la fototeca, el respaldo, Tareas Escolares y iPad compartido, mientras mantienen el control que las escuelas necesitan. Los Apple ID administrados están diseñados solo con fines educativos.

Para asegurarnos de que las escuelas que proporcionan dispositivos a los estudiantes solo permitan su uso con fines educativos, hemos inhabilitado ciertas características y funciones de los Apple ID administrados. Los estudiantes no pueden hacer compras en el App Store, iBooks Store ni iTunes Store. Además, los servicios de Apple Pay, Buscar a Mis Amigos, Buscar Mi iPhone, Mail de iCloud, HomeKit y el llavero de iCloud están inhabilitados. Las apps FaceTime y iMessage también están inhabilitadas de forma predeterminada, pero los administradores pueden habilitarlas en cualquier momento.

Apple School Manager te permite crear automáticamente Apple ID administrados para todos los estudiantes y el personal de las siguientes maneras:

Puedes usar la autenticación federada para conectar Apple School Manager con Microsoft Azure Active Directory (AD) de tu escuela para que los usuarios puedan iniciar sesión en los servicios de Apple con su nombre de usuario y contraseña de Active Directory. Microsoft Azure AD es el proveedor de identidades (IdP) que contiene los nombres de usuario y las contraseñas de las cuentas que quieres usar con Apple School Manager. La autenticación federada usa el lenguaje de marcado para confirmaciones de seguridad (SAML) para conectar Apple School Manager a Microsoft Azure AD. En ningún momento se reescribirán datos a Azure AD.

También puedes importar solo los datos necesarios de tu sistema de información de estudiantes (SIS) o archivos CSV exportados desde el servicio de directorio de tu escuela. Cada cuenta de usuario se crea con información de solo lectura de la fuente. Se agrega información adicional, como el identificador de Apple ID administrados y la contraseña asociada, a la información de la cuenta en Apple School Manager. En ningún momento se reescribirán datos al SIS.

Los Apple ID administrados también se pueden crear manualmente dentro de Apple School Manager.

Cada cuenta de usuario puede tener asociada la siguiente información, que se puede ver en la lista de cuentas o cuando se selecciona una cuenta:

- Un ID alfanumérico exclusivo para esa cuenta
- Nombre, segundo nombre y apellido
- Nivel de grado, si se proporciona
- Clases inscritas
- Dirección de correo electrónico, si se proporciona
- Función
- Ubicación
- Fuente
- Fecha de creación
- Fecha de modificación

Debido a que tu institución crea y asigna los Apple ID administrados, puedes restablecer fácilmente las contraseñas, inspeccionar cuentas y definir funciones para todos en el distrito. Cada vez que un administrador inspecciona una cuenta o se restablece una contraseña, Apple School Manager registra la acción para conservar un registro de la actividad.

Los Apple ID administrados también admiten una variedad de opciones de códigos de acceso, desde números simples de cuatro dígitos hasta alfanuméricos complejos. Apple School Manager crea contraseñas temporales para las cuentas cuando se importan o crean inicialmente. Estas contraseñas temporales son para que los usuarios de las cuentas inicien sesión con su Apple ID administrado por primera vez, momento en el que el usuario debe cambiar su contraseña. Apple School Manager nunca muestra la contraseña elegida por el estudiante cuando cambia la contraseña temporal. Un estudiante puede iniciar sesión en un dispositivo no administrado por la institución para acceder a su trabajo escolar; por ejemplo, un dispositivo en casa. Para hacerlo, puede iniciar sesión con su Apple ID administrado, contraseña y un código de verificación de seis dígitos proporcionado por el administrador a través de Apple School Manager. Este código de verificación adicional caduca después de un año.

Si se crea un Apple ID administrado mediante autenticación federada, la contraseña y todas las configuraciones relacionadas, como las opciones de contraseña la autenticación por múltiples factores, el restablecimiento de contraseña, etc., se administran exclusivamente en Microsoft Azure Active Directory.

Cada vez que una institución educativa elimina un Apple ID administrado, toda la información asociada a la cuenta también se elimina de los servidores de Apple en un plazo máximo de 30 días. Y cuando una institución educativa decide dejar de usar Apple School Manager, todos los datos de los estudiantes se eliminan en un plazo máximo de 180 días.

#### <span id="page-3-0"></span>Tareas Escolares

La app Tareas Escolares ayuda a los profesores a compartir materiales instructivos y comprender mejor el progreso de los estudiantes dentro de las apps y los libros que usan con sus estudiantes. La app Tareas Escolares usa información de la lista de estudiantes y clases que los administradores configuraron en Apple School Manager. Una escuela puede habilitar opcionalmente el registro del progreso de los estudiantes con la app Tareas Escolares en Apple School Manager, de modo que los desarrolladores de apps puedan compartir de forma privada y segura el progreso de los estudiantes con los profesores sobre actividades asignadas en entornos administrados por la escuela, como leer un capítulo de un libro, completar un conjunto de ecuaciones matemáticas o realizar un cuestionario. Estos datos permiten que los profesores y estudiantes comprendan mejor el progreso del aprendizaje en las actividades asignadas, y les permite a los profesores proporcionar actividades de extensión o ayuda adicional según las necesidades de los estudiantes.

La información sobre el progreso que se comparte con el profesor al usar Tareas Escolares para asignar actividades depende del tipo de datos generados por la app participante, que puede incluir lo siguiente:

- Tiempo total
- Temporizadores de inicio y fin
- Puntaje del cuestionario
- Progreso realizado
- Puntos obtenidos
- Un valor binario como Sí/No, Verdadero/Falso, Completo/Incompleto

La app Tareas Escolares se diseñó para proteger la privacidad de los estudiantes. Cuando una escuela habilita el registro de progreso para la app Tareas Escolares en Apple School Manager, solo se comparten los datos del progreso de los estudiantes para las actividades que un profesor asigna específicamente como tarea mediante la app Tareas Escolares, y solo cuando los estudiantes usan su Apple ID administrado, que la escuela crea para ellos, en sus dispositivos. No se muestra ni se comparte el progreso de los estudiantes en las actividades que no se hayan asignado en Tareas Escolares. Por ejemplo, si un profesor les indica a sus estudiantes que lean el prólogo de *Romeo y Julieta* en iBooks, y un estudiante, además, lee un fragmento de *El gran Gatsby*, el estudiante y el profesor solo verán información sobre el progreso correspondiente al prólogo porque esa fue la lectura que se asignó. Para garantizar la transparencia de este proceso de registro, cuando esté activo, los estudiantes verán una notificación de que se está registrando su progreso.

#### <span id="page-3-1"></span>Aula

La app Aula permite a los profesores administrar los dispositivos iPad de los estudiantes en el aula, de modo que puedan guiarlos durante una clase abriendo las apps y los enlaces por ellos. Los profesores pueden intercambiar documentos fácilmente con toda la clase y ver el trabajo que realizan los estudiantes en sus pantallas.

Con la app Aula, los dispositivos iPad de los estudiantes solo pueden administrarse durante la clase y no se almacena ningún dato una vez que la clase termina. El profesor y los estudiantes deben estar cerca entre sí, conectados a la misma red Wi-Fi y encontrarse en una sesión de clase activa. El profesor no puede administrar ni ver los dispositivos de los estudiantes fuera de la clase. Para garantizar la transparencia, cuando la Visualización de pantalla se activa en la pantalla de un estudiante durante la clase, este verá una notificación en la parte superior que le indica que se está observando su pantalla. La institución educativa puede optar por desactivar esta funcionalidad si no desea que los profesores puedan acceder a la pantalla del dispositivo de los estudiantes.

# <span id="page-4-0"></span>Apple ID administrados y iPad compartido

En los casos en los que los estudiantes comparten un iPad, Apple ofrece la posibilidad de que inicien sesión con un Apple ID administrado para acceder rápidamente y trabajar con sus apps, contenidos y configuraciones. Esto permite que varios estudiantes utilicen el mismo iPad y, al mismo tiempo, garantiza una experiencia de aprendizaje personal.

Cuando un estudiante inicia sesión en iPad compartido, el Apple ID administrado se autentica de forma automática en los servidores de identidad de Apple. Si el estudiante no ha usado el dispositivo antes, se le proporciona un nuevo directorio de inicio y un llavero. Una vez que se haya creado y desbloqueado la cuenta local del estudiante, el dispositivo iniciará sesión automáticamente en iCloud. Luego, se restablece la configuración del estudiante y se sincronizan sus documentos y datos de iCloud.

Mientras la sesión siga activa y el dispositivo esté conectado, los documentos y datos se irán guardando en iCloud a medida que el estudiante los cree o los modifique. Además, un proceso de sincronización en segundo plano garantiza que los cambios se guarden en iCloud cuando el estudiante cierre la sesión.

#### <span id="page-4-1"></span>iCloud y seguridad de datos

A medida que los estudiantes crean documentos, interactúan con las clases y participan en actividades en el aula, es importante que puedan almacenar sus datos de forma segura y también asegurarse de que están protegidos en todo momento, tanto en el dispositivo como en iCloud.

Con iCloud, los usuarios pueden guardar sus documentos, contactos, notas, marcadores, eventos del calendario y recordatorios automáticamente para que puedan acceder a la información desde todos sus dispositivos iOS y Mac, y desde iCloud.com ya sea desde una Mac o PC. Los Apple ID administrados están habilitados para estos servicios de forma predeterminada, con acceso a 200 GB de almacenamiento gratuito en iCloud. Si el usuario inicia sesión en iCloud, puede acceder con las apps a iCloud Drive. Los usuarios pueden controlar el acceso de cada app en Configuración de iCloud.

iCloud se creó con prácticas de seguridad estándar de la industria e incluye políticas estrictas para proteger los datos. iCloud protege los datos de los

usuarios, ya que los encripta cuando se envían a través de Internet, los almacena en un formato encriptado cuando se guardan en el servidor y usa tokens seguros para la autenticación. Esto significa que los datos de los estudiantes están protegidos contra el acceso no autorizado mientras se transmiten a los dispositivos y cuando se almacenan en iCloud. iCloud usa una encriptación AES mínima de 128 bits, el mismo nivel de seguridad que usan las grandes instituciones financieras, y nunca proporciona claves de encriptación a terceros. Apple conserva las claves de encriptación en nuestros propios centros de datos. iCloud también almacena las contraseñas y credenciales de los estudiantes de tal manera que Apple no puede leerlas ni acceder a ellas.

Apple obtuvo las certificaciones ISO 27001 e ISO 27018 por implementar un sistema de gestión de seguridad de la información con medidas para proteger la información de identificación personal (PII) en entornos de nube pública. British Standards Institution certificó el cumplimiento de Apple con la norma ISO. El sitio web de BSI cuenta con certificados de cumplimiento para [ISO 27001](http://www.bsigroup.com/en-GB/our-services/certification/certificate-and-client-directory/search-results/?searchkey=company=apple&licencenumber=IS+649475) e [ISO 27018.](https://www.bsigroup.com/en-GB/our-services/certification/certificate-and-client-directory/search-results/?searchkey=company=Apple&licencenumber=PII%20673269)

En la [Información general sobre seguridad de iCloud](https://support.apple.com/es-lamr/HT202303) se incluyen más detalles.

#### <span id="page-5-0"></span>CloudKit y apps de terceros

Las apps de terceros son un elemento esencial en un entorno de aprendizaje moderno. Para permitir que los estudiantes tengan la misma experiencia sencilla de almacenar y recuperar sus datos en apps de terceros, hemos creado CloudKit, una plataforma que los desarrolladores externos pueden usar para almacenar y sincronizar datos con iCloud.

Con una app que usa CloudKit, los estudiantes inician sesión automáticamente con su Apple ID administrado, lo que significa que no tienen que crear una nueva cuenta ni proporcionar otra información personal. Siempre tendrán acceso a su información más reciente en la app sin tener que recordar nuevos nombres de usuario o contraseñas. Los desarrolladores no tienen acceso al Apple ID administrado del estudiante, solo a un identificador único.

Ya sea que el desarrollador use CloudKit o no, es importante tener en cuenta que es posible que las apps de terceros recopilen datos sobre los estudiantes. Es responsabilidad de tu escuela garantizar el cumplimiento de todas las leyes pertinentes al usar apps de terceros. Tu escuela debe revisar los términos, las políticas y las prácticas de las apps de terceros para comprender qué datos pueden recopilar de los estudiantes, cómo se usan dichos datos y si se requiere el consentimiento de los padres.

En el App Store, Apple exige a los desarrolladores de apps que acepten estrictos lineamientos, diseñados para proteger la privacidad y seguridad del usuario. Hemos impuesto requisitos adicionales a todos los desarrolladores que adoptan nuestra plataforma para el registro del progreso de los estudiantes con la app Tareas Escolares, llamada ClassKit. Además de nuestros requisitos estándar para publicar una app en App Store, los desarrolladores deben adoptar ClassKit solo si su uso de ClassKit está destinado a proporcionar servicios educativos. No deben mostrar publicidad basada en el comportamiento en la app y deben proporcionar una política de privacidad adecuada del uso de sus datos.

Si nos enteramos de que una app infringe nuestros lineamientos, el desarrollador debe encargarse del problema o la app debe eliminarse del App Store.

#### <span id="page-6-0"></span>Localización y Modo Perdido

A medida que los estudiantes usan apps y servicios en su dispositivo, es posible que se les solicite que habiliten la Localización según la app específica o la actividad dentro de la app. Apple proporciona a los usuarios un control granular sobre cómo se gestionan y comparten los datos de ubicación con apps y servicios en la nube. La Localización está desactivada de forma predeterminada, pero el estudiante puede activarla si la escuela lo permite.

Las apps basadas en la ubicación integradas de Apple, como Mapas, Clima o Cámara, necesitan solicitar permiso para recopilar y usar datos que indiquen la ubicación. Apple recopila datos de ubicación de manera que no se identifica personalmente al estudiante. Otras apps que la escuela pone a disposición también necesitan solicitar permiso para acceder a los datos de ubicación. Los estudiantes, como todos nuestros clientes, pueden aprobar y revocar el acceso a cada app que solicite usar el servicio.

El acceso se puede configurar como nunca permitido, permitido cuando está en uso o siempre, según el uso de ubicación solicitado por la app. Los usuarios pueden optar por no permitir este acceso, y pueden cambiar su elección en cualquier momento en Configuración. Además, si las apps a las que se les otorgó acceso a los datos de ubicación hacen uso de este permiso en cualquier momento mientras están en modo de segundo plano, se recuerda a los usuarios su aprobación y pueden cambiar el acceso de una app. Cuando una app usa la Localización, aparece un ícono de flecha en la barra de menú.

La ubicación de un usuario no está habitualmente disponible para la escuela mediante las funcionalidades y los servicios de Apple. Sin embargo, la Localización se puede usar para que una escuela pueda recuperar un dispositivo perdido o robado. En un dispositivo escolar, un administrador de MDM puede habilitar el Modo Perdido de forma remota. Cuando el Modo Perdido está habilitado, el usuario actual se desconecta y el dispositivo no se puede desbloquear. La pantalla muestra un mensaje que el administrador puede personalizar, como mostrar un número de teléfono al que se puede llamar si se encuentra el dispositivo. Cuando el dispositivo se pone en Modo Perdido, el administrador puede solicitar al dispositivo que envíe su ubicación actual al servidor de MDM. Cuando un administrador desactiva el Modo Perdido para un dispositivo, se enviará la ubicación del dispositivo y se informará al usuario sobre esta acción.

#### <span id="page-6-1"></span>Información de análisis

Si tú y tus estudiantes desean ayudar a mejorar los productos y servicios de Apple, puedes optar por nuestro programa de análisis y enviar información de identificación no personal sobre tu dispositivo y tus apps a Apple.

Se requiere consentimiento explícito para hacer esto. Los usuarios pueden ver los datos en su dispositivo o dejar de enviar datos en cualquier momento a través de Configuración; o para implementaciones de iPad compartido, tu escuela puede deshabilitar el envío de datos de análisis a través de una restricción.

iOS también cuenta con capacidades de diagnóstico avanzadas que pueden ser útiles para depurar o solucionar problemas del dispositivo. Estas capacidades no envían datos a Apple sin herramientas adicionales ni consentimiento explícito.

### <span id="page-7-0"></span>Transferencia internacional de datos

Apple trabaja con escuelas de todo el mundo para que los profesores y las aulas dispongan de las mejores herramientas para el aprendizaje. Para respaldar el uso de los servicios de Apple, también trabajamos con los órganos rectores para garantizar que se cumplan los requisitos de procesamiento de datos.

Con Apple School Manager, Apple ID administrados y iCloud, los datos personales pueden almacenarse en ubicaciones fuera del país de origen. Donde sea que se almacenen los datos, estos estarán sujetos a los mismos estándares y requisitos estrictos de almacenamiento de datos.

Apple garantiza que los datos personales transferidos del Espacio Económico Europeo o Suiza a Estados Unidos se rijan por las cláusulas contractuales tipo aprobadas por la Comisión Europea/Acuerdo de Flujo de Datos Transfronterizos de Suiza, o por cualquier programa operativo con certificación Privacy Shield para el cual Apple Inc. pueda obtener la certificación. Las cláusulas contractuales tipo y el Acuerdo de Flujo de Datos Transfronterizos de Suiza se adjuntan en el Contrato de Apple School Manager.

## <span id="page-7-1"></span>Información general sobre privacidad para los padres

La transparencia es importante cuando se trata de comprender cómo se usa la información de un estudiante. Para poder abordar cualquier pregunta que los padres o tutores puedan tener, creamos el documento [Información general sobre](https://www.apple.com/mx/education/docs/Privacy_Overview_for_Parents.pdf)  [privacidad para los padres.](https://www.apple.com/mx/education/docs/Privacy_Overview_for_Parents.pdf) Te recomendamos que la distribuyas a tu comunidad escolar para explicar cómo se recopila, usa y almacena la información de los estudiantes cuando las escuelas usan los servicios educativos y las apps de Apple.

#### <span id="page-8-0"></span>Recursos adicionales

En Apple, la confianza de tu escuela y de tus estudiantes lo es todo para nosotros. Es por eso que respetamos y protegemos la privacidad de los estudiantes mediante una encriptación segura y políticas estrictas que rigen la manera en la que se manejan todos los datos.

Accede a los siguientes recursos para obtener más información o, si tienes preguntas sobre la privacidad, puedes contactarnos directamente en [https://www.apple.com/la/privacy/contact/.](https://www.apple.com/la/privacy/contact/)

- Acerca de la privacidad y seguridad de los productos Apple para la educación: <https://support.apple.com/es-lamr/HT208525>
- Información general sobre privacidad para los padres: [https://www.apple.com/mx/education/docs/Privacy\\_Overview\\_for\\_Parents.pdf](https://www.apple.com/mx/education/docs/Privacy_Overview_for_Parents.pdf)
- Apple Educación, TI e implementación: <https://www.apple.com/mx/education/k12/it/>
- Contrato de Apple School Manager: <https://www.apple.com/legal/education/apple-school-manager/>
- Manual del usuario de Apple School Manager: <https://support.apple.com/es-la/guide/apple-school-manager/>
- Manual de implementación en el ámbito educativo: <https://support.apple.com/es-lamr/guide/deployment-education/welcome/web>
- Guía de seguridad de iOS: <https://support.apple.com/es-la/guide/security/welcome/web>
- Compromiso de Apple con tu privacidad: <https://www.apple.com/la/privacy/>

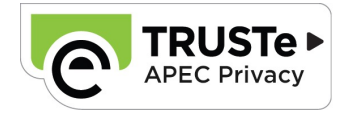

© 2019 Apple Inc. Todos los derechos reservados. Apple, el logotipo de Apple, Apple Pay, FaceTime, iMessage, iPad, iPhone, iTunes U y Mac son marcas comerciales de Apple Inc., registradas en Estados Unidos y en otros países. HomeKit es una marca comercial de Apple Inc. App Store, CloudKit, iBooks Store, iCloud, iCloud Drive, el llavero de iCloud y iTunes Store son marcas de servicio de Apple Inc., registradas en Estados Unidos y en otros países. iOS es una marca comercial o una marca registrada de Cisco en Estados Unidos y en otros países, y se usa bajo licencia. Otros nombres de productos y empresas mencionados aquí pueden ser marcas comerciales de sus respectivas empresas. Las especificaciones de los productos están sujetas a modificaciones sin previo aviso. Este material se proporciona solo a título informativo; Apple no asume responsabilidad relacionada con su uso. Julio de 2019